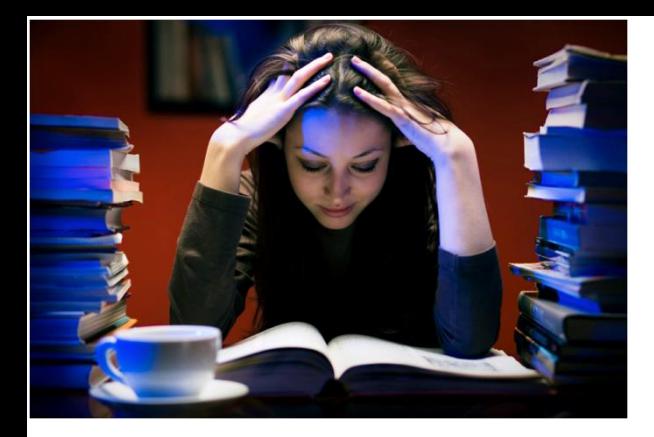

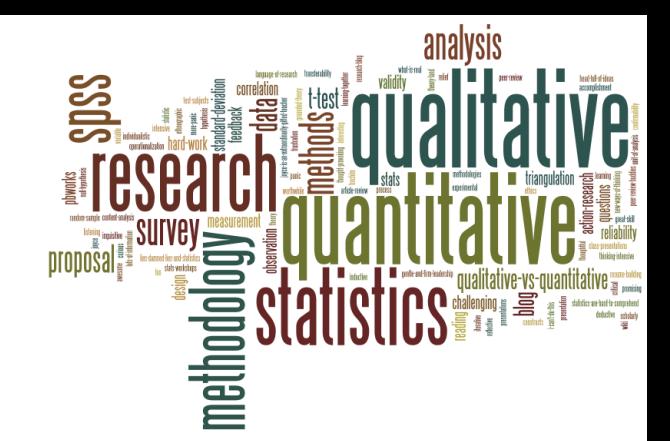

# **BEŞERİ COĞRAFYA ARAŞTIRMA YÖNTEMLERİ**

**Doç. Dr. Nuri YAVAN**

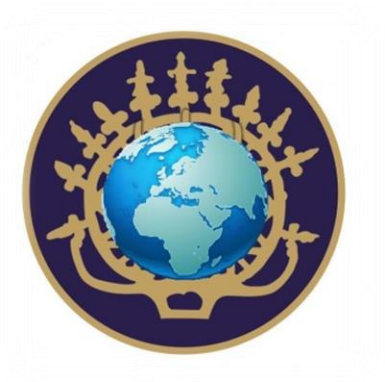

Ankara Üniversitesi Dil ve Tarih-Coğrafya Fakültesi Coğrafya Bölümü Beşeri ve İktisadi Coğrafya Anabilim Dalı nuri.yavan@ankara.edu.tr

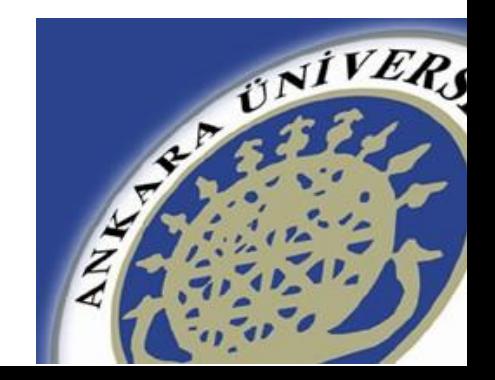

# Ders İçeriği

## • **Bilimsel Araştırmada Referans Gösterme**

- Alıntı yapma
- Atıf (Gönderme) yapma
- Dipnot verme
- Referans (Kaynakça) hazırlama

# Temel Kavramlar

# •**Kaynakça/Referans**

Çalışmada kullanılan bilgi kaynaklarının belli bir sisteme göre düzenlenmiş listesi

# •**Atıf/Gönderme**

Metin içinde verilen bilginin hangi kaynaktan geldiğini gösteren not

# •**Doğrudan alıntı**

Orijinal kaynaktaki ifadenin aynen kopyalanması

# •**Dipnot verme**

# Kaynak Gösterme Biçimleri

• Dünyada genelde 3 tip kaynakça sistemi yaygındır: -APA: en çok kullanılan, yaygın sistem

- -MLA: Dil, edebiyat ve tarih alanında yaygın
- -Chicago/Turabian: yazarın adı ve soyadı açık yazılır
	- Antropoloji
	- Biyoloji
	- Dil ve Edebiyat
	- Fizik
	- Genel
	- Kimya
	- Matematik
	- Psikoloji
	- Sosyoloji
	- Tip
- AAA
	- CBE/CSE
- MLA
	- **AIP** 
		- Chicago
	- ACS
	- **AMS**
	- **APA**
- ASA
	- NLM, AMA

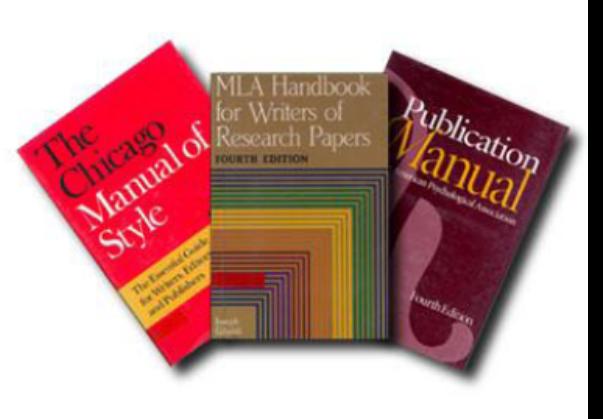

# Kaynakça Hazırlama (Örnek – Kitap ve Makale)

## • APA

- Tonta, Y., Bitirim, Y. ve Sever, H. (2002). *Türkçe arama motorlarında performans değerlendirme*. Ankara: Total Bilişim.
- Tonta, Y. (2009). Dijital yerliler, sosyal ağlar ve kütüphanelerin geleceği. *Türk Kütüphaneciliği*, *23*, 742-768.
- MLA
	- Tonta, Yaşar, Yıltan Bitirim ve Hayri Sever. Türkçe Arama Motorlarında Performans Değerlendirme. Ankara: Total Bilişim, 2002.
	- Tonta, Yaşar. "Dijital Yerliler, Sosyal Ağlar ve Kütüphanelerin Geleceği." Türk Kütüphaneciliği, 23 (2009): 742-768.

# • Chicago/Turabian

- Tonta, Yaşar, Yıltan Bitirim ve Hayri Sever. *Türkçe Arama Motorlarında Performans Değerlendirme*. Ankara: Total Bilişim, 2002.
- Tonta, Yaşar. "Dijital Yerliler, Sosyal Ağlar ve Kütüphanelerin Geleceği." *Türk Kütüphaneciliği* 23 (2009): 742-768.

# Atıf/Gönderme (Örnek – Kitap ve Makale)

## • APA

Tonta, Bitirim ve Sever, 2002, s. 121

(Tonta, 2009, s. 747)

## • MLA

Tonta, Bitirim ve Sever 121

(Tonta 747)

# • Chicago/Turabian

Tonta, Bitirim ve Sever 2002, 121 (Tonta 2009, 747)

# Kaynak Göstermenin/Referans Vermenin **Temel İlkeleri**

Her çalışma kendinden önce yapılanlara, bir başka deyişle var olan bilgi birikimine dayanır. Önemli olan, ödünç alınan bilginin kime ait olduğunu açıklığa kavuşturmak ve bize aitmiş gibi görünmesine engel olmaktır.

Yorumlar, değerlendirmeler, veriler ve yargılar başkalarına ait olduğu sürece kaynak gösterilmesi zorunludur, aksi takdirde yazara ait olduğu yanılgısını getirir. Kaynak gösterilirken aşağıdaki ilkelere uyulması gereklidir:

- Her bilimsel çalışmada, yararlanılan kaynakların listelendiği bir kaynakça bölümü bulunmalıdır.
- Metin içinde gönderme yapılan her kaynak kaynakçada yer almalı, kaynakçada yer verilen her 2. kaynağa da metin içinde gönderme yapılmalıdır.
- 3. Kaynakçaya alınacak yapıtlar, yazarın bizzat okuyup yararlandığı yapıtlar olmalıdır.
- 4. Araştırmada kullanılmayan, ancak araştırmacının konu için yararlı olabileceğini düşündüğü diğer kaynaklar "ek kaynakça" veya "yardımcı kaynakça" gibi farklı bir başlık altında verilmelidir.
- 5. Kaynakçada, ilgili yayının künyesi kurallara uygun olarak verilmeli (örnekler için Künye Düzeni Bölümüne bakınız), künye içindeki bilgi öğeleri tam ve doğru olmalıdır.
- Kaynakçada her kaynağa yalnız bir kez yer verilmelidir. 6.
- 7. Kaynakça, hangi bilginin hangi kaynaktan alındığı konusunda fikir vermez. Bu bilgi, metnin içinde ilgili yerde, söz konusu bilgi kaynağına gönderme yapılarak aktarılmalıdır.
- Herkes tarafından bilinen gerçekler için (dünyanın yuvarlak, günün 24 saat, Türkiye Cumhuriyeti'nin 8. ilk cumhurbaşkanının Atatürk olması gibi) kaynak belirtmeye gerek yoktur. Ancak, bazen neyin genel bilgi kapsamına girdiğini değerlendirmek zor olabilir. Genel bilginin içeriği, disiplinden disipline değişebildiği için kişinin bilmediği bir disiplinde neyin genel bilgi kapsamında değerlendirilmesi gerektiğine karar vermesi özellikle güçtür. Bu tip durumlarda kişiyi etik açıdan yanlış bir şey yapmaktan koruyacağı için kaynak gösterilmesi tercih edilmelidir.
- 9. Bir kaynaktan değiştirilmeden yapılan alıntılar, özgün kaynakta geçtiği biçimiyle tırnak işareti içinde gösterilmelidir (bkz. Tablo 1-a).
- 11. Araştırıcının, bir kaynaktan aldığı bilgiyi metnin genel akışına uygun biçimde, yeniden ifade ederek, kimi durumlarda da özetleyerek aktarması gerekebilir. Yeniden ifadeyle bilginin aidiyeti değişmez; bu nedenle, kaynağa gönderme yapılması zorunludur (bkz. Tablo 1-c).
- 12. Yabancı dildeki kaynaklardan Türkçeye çevrilerek yapılan alıntılarda metnin çeviri olduğunun belirtilmesi gerekir.
- 13. Özgün kaynağa erişmenin olanaksız olduğu durumlarda bilginin ikinci elden aktarıldığı belirtilmelidir.
- 14. Kaynak gösterilse bile, bir yapıtın tamamı veya tamamına yakın bir bölümü bir başka çalışmada aktarılamaz.
- 15. Patent ve telif hakkı söz konusu olan yapıt, resim, çizelge, formül, şekil, vb. gibi öğeler için, kaynak göstermenin yanı sıra, izin alınmasının da gerekli olabileceği unutulmamalıdır.
- 16. Müzik ve sahne yapıtları yaratımında, herhangi bir kaynaktan alıntılama ya da açık bir esinlenme söz konusu ise, bu durumun yapıtın ilk sayfasında belirtilmesi gereklidir.

# **Alinti Yapma**

Baska kaynaklardan alınan bilgi iki biçimde aktarılabilir. Birincisinde özgün anlatım hiç değiştirilmez. Bu sekilde yapılan aktarmaya alıntı denir; alıntı tırnak isareti icinde gösterilir, tırnak isareti kapatıldıktan sonra ilgili kaynağa gönderme yapılır (bkz. Tablo 1-a). Diğerinde ise özgün anlatım değiştirilerek aktarma yapılır. Anlatımın değistirilmiş olması aidiyeti değiştirmez. Burada bilgi hala bir başka kaynaktan alınmıştır, diğer bir deyişle bir başkasına aittir ve aidiyeti bildirmek için metin içinde kaynağa gönderme yapılması mutlaka gereklidir (bkz. Tablo 1-c). Genelde, araştırmacıların bilgiyi olduğu gibi kopyalamak yerine kendi anlatım ve üsluplarıyla aktarmaları beklenir. Özgün anlatımın kısa, güzel ya da ilginç olduğu ve değiştirilmesinin anlam kayması yaratacağı durumlarda alıntı yapılması uygundur. Çok sık ve çok uzun alıntılar yapmaktan kaçınmak gerekir. Bu durum, araştırmacının sentez yapma ve yazma becerileri konusunda kuşku uyandıracağı gibi metnin akışını da bozar.

## Genel Kurallar

- 1. Bütün alıntılar, alıntı oldukları belli olacak biçimde işaretlenir.
- Kısa alıntılar tırnak isareti içinde gösterilir (bkz. Tablo 1-a). Tümce yapısına uyum sağlaması 2. amacıyla değiştirilen sözcükler ayraç içinde yazılır.
- Dört satırdan uzun alıntılar ayrı bir paragraf olarak 1 cm içeriden blok halinde yazılır. Bu 3. durumda tırnak isareti kullanılmaz.
- Alıntılar hem içerik hem de biçim açısından doğru olmalıdır. 4.
- 5. Kaynak metindeki yazım biçimi ve noktalama işaretleri, hatalı olsalar bile değiştirilmez. Bu gibi durumlarda, doğrudan alıntı yapmak yerine aktarma (anlamca alıntı) yapmak tercih edilebilir. Dizgi ya da baskı hatası olduğundan tamamen emin olunmadığı sürece kaynak metin üzerinde herhangi bir değişiklik yapılamaz, sözcükler, yazım kuralları vb. güncelleştirilemez.
- 6. Yeni bir bağlam içine yerleştirilen alıntı, kaynak metindeki anlamını korumalıdır. Kaynak metin üzerinde yapılan bütün değişiklikler (çıkarmalar, eklemeler, açıklamalar, koyu, eğik yazı ya da alt çizgi ile belirginleştirmeler, kaynaştırmalar, kaynak metinde yer alan alıntılar vb.) mutlaka gösterilir.
- 7. Alıntılar "ikinci el"den değil, doğruca özgün kaynaktan yapılmalıdır. Ancak, kaynak metne erişilmesi olanaklı değilse dolaylı alıntı yapmak gerekli olabilir. Dolaylı alıntı yapılıyorsa bu durum göndermede "aktaran" ifadesiyle belirtilir.
- 8. Alıntılar yazarın amacına uygun olmalıdır. İfade edilmek istenen düşünceyi aşan ya da bağlamla ilgisi olmayan bölümler alıntıdan çıkarılır.
- 9. Kaynak metindeki anlam korunmak koşuluyla alıntılarda çıkarma yapılabilir. Çıkarılan bölümler üç nokta işareti ile gösterilir (bkz. Tablo 1-b).
- 10. Gerekli bir açıklama olması ya da metindeki tümce yapısına uygunluk sağlanması açısından kaynak metne ekleme yapılabilir. Eklenen bölümler köşeli ayraç ile gösterilir.
- 11. Yazarın isteğine ve amacına uygun olarak alıntılarda belirginleştirmeler yapılabilir. Ancak, yapılan belirginleştirmeler "koyu/eğik/altı cizgili yazı yazara aittir." seklindeki bir dipnot ile gösterilir.

Bazen yazarın söylediklerini aynen aktarmak da isteyebilirsiniz. Eğer yapacağınız alıntı kısaysa bunu paragraf planınızı bozmadan paragrafınızın normal akışı içinde yapabilirsiniz. Ancak, bunu yaparken, alıntı yaptığınız cümleyi tırnak ("") içine alın. Örneğin:

1950'lere kadar petrol fiyatlarının istikrarını sağlamak için uygulanan politikalar çoğunlukla petrol ürünlerine uygulanan vergileri ayarlayarak fiyatları belirli bir aralık içinde tutmaya çalışmıştır (Kalemcibaşı 1957, 14). "Ancak vergi yoluyla petrol fiyatlarını düzenleme politikası hiçbir zaman başarılı olmamıştır" (Demircioğlu, 1976: 124). Günümüzde bu tür politikalara son verilmiştir. Zamaneoğlu'nun (2003) da gösterdiği gibi, artık petrol fiyatlarında istikrar değil, dünya petrol fiyatlarıyla uyumluluk aranmaktadır

> Alıntı yaparken çıkardığınız kısımları "[...]" gibi bir işaretle belirtebilirsiniz. Örnek (cümlenin başı atılmış):

İktisat felsefesinin ne olduğu ile ilgili bir şeyler söylemeden önce felsefenin ne olduğunu anlamak gerekir:

"[...] felsefe başlangıçta bilimlerin henüz cevaplayamadığı ya da belki de hiçbir zaman cevaplayamayacakları sorularla ve daha sonra da bilimlerin bu soruları neden cevaplayamadığına dair sorularla ilgilenir."

(Rosenberg, 2000: 1)

Doğrudan alıntı yapmak. Eğer yapacağınız alıntı uzunsa bunu ayrı bir paragraf olarak yazmalısınız. Alıntının yer aldığı paragrafı

biraz daha içeriden başlatarak diğerlerinden ayırmanız faydalı olacaktır. Örneğin:

İktisat felsefesinin ne olduğu ile ilgili bir şeyler söylemeden önce bilim felsefesinin ne olduğunu anlamak gerekir:

"Bilim felsefesi tanımlanması güç bir konudur; bunun önemli bir nedeni felsefeyi tanımlamanın güç olmasıdır. Fakat felsefenin tartışmalı tanımlarından en azından birine göre, bilimler – fiziksel, biyolojik, sosyal ve davranışsal bilimler – ve felsefe o kadar yakındır ki bilim felsefesi hem felsefecilerin hem de bilim adamlarının ilgi alanlarının merkezi olmalıdır. Bu tanıma göre, felsefe başlangıçta bilimlerin henüz cevaplayamadığı ya da belki de hiçbir zaman cevaplayamayacakları sorularla ve daha sonra da bilimlerin bu soruları neden cevaplayamadığına dair sorularla ilgilenir."  $(Rosenberg, 2000: 1)$ 

Bu bağlamda iktisat felsefesinin de iktisadın henüz cevaplayamadığı konularla ilgilenen bir araştırma alanı olduğunu söylemek mümkündür.

Bazen alıntı yaptığınız metini anlamak için atıfta bulunduğunuz yazarın daha önce belirttiği bazı şeylerin bilinmesi gerekebilir. Bu bilgileri alıntı yaptığınız metnin içinde köseli parantez içinde verebilirsiniz. Bu konuda her yazar farklı bir yöntem kullandığından, alıntı içinde size ait metinleri nasıl belirttiğinizi mutlaka (çalışmanızın başında veya bu belirteci ilk kullandığınız yerde) okuyucuya bildiriniz. Örnek:

Aşağıdaki alıntı A. H. Hakanoğlu'nun bu konudaki deneyimini özetlemektedir:

"Orada [İspanya'da] bir araya geldiğimiz grup [Siyasi Matadorlar Grubu] devrimi nasıl gerçekleştirdiğimiz konusunda bize [Üzgün Kedi Tarikatı'na] ayrıntılı bilgiler vermisti. Ama rakip grubun [Saf İbrik Grubu'nun] baskısı nedeniyle hiçbirini uygulayamamıştık."\*

(Hakanoğlu 1844, 18)

\* Köseli parantez içindeki açıklamalar bana aittir.

# **Atıf (Gönderme) Yapmada** Kullanılan Yaklaşımlar

## • **Yazar tarih sistemi**

Metin içindeki göndermede yararlanılan kaynağın yazar numaralarının belirtilmesi

## • **Numerik/Sayısal sistem**

Kaynaklara metin içinde kullanıldıkları sıraya göre numara vermek

Yararlanılan kaynakların alfabetik listesini oluşturduktan sonra numaralama işlemini yapmak

## Yazar tarih sistemi:

Sosval ağların ve Web 2.0 araçlarının yoğun olarak kullanılması kütüphanelere olan gereksinimi azaltır mı? Derek Law, "Google Books üzerindeki dijital tam metin kitap soyadının, yayın tarihinin ve say sayısı 35 milyona ulaştığında bir kurum kütüphaneye niye ihtiyaç duysun ki?" diye gayet yerinde bir soru sormakta ve geleneksel kütüphane etkinliklerinin her birinin Web 2.0 dünyasındaki karşılıklarını veren aşağıdaki tabloyu sunmaktadır (Law, 2009, s. 59- $60$ ).

## Numerik/Sayısal sistem:

b) Faruk K. Timurtaş, Nevâyî'nin hizmetini,

"Türklük şuuru, tarih boyunca kendisini daha çok dil sahasında göstermiştir. Nevâyî, en büyük Türkçecilerimizden biridir. Nevâyî'nin Türkçe sevgisi çok derin ve şuurludur. Ömrü boyunca Farsça ile boy ölçüşecek derecede bir edebî dil meydana getirmeye çalışan ve edebî eserler vermeğe çalışan Nevâyî, Muhâkemetü'l-Lugateyn'de bir filolog olarak Farsça ile Türkçeyi mukayese etmiş ve Türkçenin zenginliğini ortaya koymuştur."21

#### sözleriyle değerlendirir.

<sup>&</sup>lt;sup>18</sup> Mustafa Canpolat, Ali Şir Nevayi'nin Lisanü't-tayr Mesnevisi, Ankara 1972, Yayın: TDK, Ankara 1995.

<sup>&</sup>lt;sup>19</sup> Ferhad u Şirin, Nevayi Külliyatı, Topkapı, Revan No: 808.

<sup>&</sup>lt;sup>20</sup> Z. Fahri Fındıkoğlu, Ali Şir Nevayi'yi Anma Toplantısı, s. 12.

<sup>&</sup>lt;sup>21</sup> Faruk Kadri Timurtaş, *Nevayi'yi Anma Toplantısı*, 26.3.1961, Doğu Türkistan Cemiyeti Neşriyatı, İstanbul 1962, s. 26-37.

# **Atıf (Gönderme) yapma**

Göndermelerde "yazar-tarih yaklaşımı" ve "sayısal yaklaşım" seçeneklerinden biri kullanılır. Çok sayıda göndermenin birlikte yapılmasını gerektiren durumlarda yazar-tarih yaklasımı metnin akısını bozabileceğinden, sayısal yaklaşım tercih edilebilir.

## **1) YAZAR VE YIL SİSTEMİ:** Harvard sistemi olarak anılır.

Yazar-tarih yaklaşımında, metin içinde gönderme yapılmak istenen yere bir ayraç açılarak kullanılan kaynağın yazarının soyadı, yayın tarihi ve ilgili bilginin alındığı sayfa numaraları belirtilir (bkz. **2) NUMERİK/SAYISAL SİSTEM**

**a) ATIF SIRASI SİSTEMİ** kullanıldıkları sıraya göre (gönderme sırasına göre) birden başlayan numaralar verilir. Söz konusu numaralar metin içinde üst-simge ile gösterilir. Kaynak künyeleri metin içinde kendilerine verilen numaralarla birlikte dipnot veya sonnotlarda yer alır. Künyeye erişimi sağlayan öğe gönderme numarasıdır. Bu yaklaşımda künyeler alfabetik düzende değildir. Alfabetik listelerin okuyucu açısından yararları göz önüne alındığından bazı durumlarda ikinci bir alfabetik kaynak listesi hazırlanır.

## **b) ALFABE-SAYI SİSTEMİ:**

Sayısal yaklaşımda kullanılan ikinci uygulamada ise, önce, kullanılan kaynakların alfabetik bir listesi oluşturulur. Sonra alfabetik listedeki kaynaklara birden başlayan numaralar verilir. Metin içinde kaynaklara alfabetik listede aldıkları sıra numarası ile gönderme yapılır. Bu durumda metin içinde kullanılan numaralar birden başlamaz ve belli bir sıra izlemez.

## DEĞİSİK KAYNAK TARZLARINA ÖRNEKLER

Üc değisik kaynak sistemi arasındaki farkları bir bakışta görebilmek için, bir derginin kaynaklar kısmında gözüktüğü gibi işte üç örnek:

#### Isim ve yıl sistemi

Day, R. A. 1988. How to write and publish a scientific paper. 3rd ed. Phoenix, AZ: The Oryx Press.

Huth, E. J. 1986. Guidelines on authorship of medical papers. Ann. Internal Med. 104: 269-274.

Lee, M. R; Ho, D. D.; and Gurney M. E. 1987 Functional interaction and partial homology between human immunodeficiency virus and neuroleukin, Science 237: 1047-1051.

#### Alfabe-Sayı Sistemi

1. Day, R. A. 1988 How to write and publish a scientific paper. 3rd ed. Phoenix, AZ: The Oryx Press.

2. Huth, E. J.1986 Guidelines on authorship of medical papers. Ann. Internal Med. 104: 269-274.

3. Lee, M. R., Ho, D. D.; and Gurney, M.E. 1987. Functional interaction and partial homology between human immunodeficiency virus and neuroleukin. Science 237: 1047-1051.

#### **Atıf Sırası Sistemi**

1. Huth, E. J. Guidelines on authorship of medical papers. Ann. Internal Med. 104: 269-274; 1986.

2. Lee, M. R.; Ho, D. D.; Gurney, M. E. Functional interaction and potential homology between human immunodeficiency virus and neurolekin. Science 237: 1047-1051, 1987.

3. Day, R.A. How to write and publish a scientific paper. 3rd ed. phoenix, AZ: The Oryx Press; 1988.

## **YAZAR VE YIL SİSTEMİ**

Mevcut uluslararası literatür henüz yeterli düzeyde olmasa da, hükümetlerin ulusal ölçekte teşviklerin dağıtımını ve tahsisini neye göre yapmakta olduğu konusunda bazı ipuçları vermektedir. Gerçekten de, teşviklerin tahsisi ve dağılımını belirleyen etkenleri ulusal düzeyde ele alan görece önemli sayıda çalışma bulunmaktadır (Neven, 1994; Verdier, 1995; Zahariadis, 1997, 2002, 2005, 2010; Clements vd., 1998; Ganoulis ve Martin, 2001; Aydın, 2007, 2008; Nicolini vd., 2010; van Buiren ve Brouwer, 2010). Ancak sözkonusu literatür bu dağıtımın ulus-altı/bölgesel (subnational/regional) ölçekte nasıl yapıldığı ve hangi faktörlerin burada belirleyici olduğunu ortaya koymakta yetersiz kalmaktadır. Çünkü gerek uluslararası literatür, gerekse ulusal literatür değerlendirildiğinde, Getzner'in (2007) çalışması dışında teşviklerin belirleyicilerini bölgesel ölçekte analiz eden başka bir çalışma bulunmamaktadır. Nitekim gerek Cao vd. (2007:304) ve Getzner (2007:35-36), gerekse Aydın (2008:4) tesviklerin belirleyicileri konusunda karşılaştırmalı ve analitik çalışmaların sayısının giderek artmasına rağmen, bu alanının halen az gelişmiş olduğunu ve yeterli çalışma bulunmadığını belirtmişlerdir. Ayrıca Aydın (2007:127) ülke altı bölgesel ölçekte teşviklerin belirleyicilerinin araştırılması gerektiğini işaret etmiştir. Bu bağlamda bu çalışma, gerek uluslararası

### Referanslar

- Akan, Y. ve Arslan, İ. (2008) Türkiye' de sektörel yatırım teşvik belgeleri ile istihdam analizi: Doğu Anadolu Bölgesi üzerine bir uygulama (1980-2006), Çalışma ve Toplum, 1, 107-119.
- Armstrong, H. ve Taylor, J. (2000) Regional Economics and Policy, 3. Baski, Blackwell, Oxford.
- Asteriou, D. (2006) Applied Econometrics: A Modern Approach Using EViews and Microfit, Palgrave Macmillan, New York.
- Ay, H.M. (2005) Yatırım teşviklerinin sabit sermaye yatırımları üzerindeki etkisi, Selçuk Üniversitesi Karaman İktisadi ve İdari Bilimler Dergisi, 5 (2), 176-184.
- Aydın, U. (2007) Promoting industries in the global economy: Subsidies in OECD countries, 1989 to 1995, Journal of European Public Policy, 14, 115-131.
- Aydın, U. (2008) Globalization and the Politics of Subsidies. European University Institute Working Paper No: 2008/11.
- Bartik, T. (2002) Evaluating the impacts of local economic development policies on local economic outcomes: What has been done and what  $\overline{1}S$ doable? Working Paper No: 03-89, Upjohn Institute Staff (http://www.upjohn.org/publications/wp/03-89.pdf, 30.05.2010).

Bhagwati, J. (1998) The capital myth: the difference between trade in widgets and dollars, Foreign Affairs, 77 (3), 7-12.

- Blais, A. (1986) The political economy of public subsidies, Comparative Political Studies, 19 (2), 201-216.
- Cao, X., Prakash, A., ve Ward, M.D. (2007) Protecting jobs in the age of globalization: Examining the relative salience of social welfare to industrial subsidies in OECD countries, International Studies Quarterly, 51 (2), 301-327.

#### 1. Introduction

While it is often asserted that knowledge will drive urbanization in the 21st century, identifying the precise transmission from knowledge to urban growth is obviously complex. Theoretically, it has been shown that human capital accumulation and localized information externalities propel urbanization (Lucas [23], Black and Henderson [7]). Advanced university research and development (R&D) may also spur economic growth by fostering invention and spreading innovation across space. In fact, it would appear that high-technology (R&D-intensive) industry clusters form around leading universities. US university-based urban growth centers are well known: the Silicon Valley in California, the Route 128 corridor around Boston, Massachusetts, the Austin, Texas metropolitan area, and the Raleigh-Durham-Chapel Hill (Research Triangle) region of North Carolina. University-centered technopoles can be found in many developed countries (around Cambridge in the United Kingdom) and increasingly in developing countries like China and India. Based on the folklore surrounding these success stories, policy makers have increasingly viewed universities as catalysts for urban and regional economic development. Chakrabarti and Lester [9] write, "Planning agencies at various levels are considering universities as sources of regional economic development. Studies in regional economics strongly point to the fact that proximity to a university is often associated with recent growth of high tech industries in these regions."

## **ALFABE-SAYI SISTEMI:**

#### **References**

- [1] Z. Acs, D. Audretsch, M. Feldman, Real effects of academic research: Comment, American Economic Review 82  $(1992)$  363-367.
- [2] Z. Acs, F. FitzRoy, I. Smith, High-technology employment: Heterogeneity vs specialization, Annals of Regional Science 36 (2002) 373-386.
- [3] L. Anselin, A. Varga, Z. Acs, Local geographic spillovers between university research and high technology innovations, Journal of Urban Economics 42 (1997) 422-448.
- [4] N. Bania, R. Eberts, M. Fogarty, "Universities and the startup of new companies: Can we generalize from Route 128 and Silicon Valley? Review of Economics and Statistics 75 (1993) 761-766.
- [5] T. Bartik, Business location decisions in the United States: Estimates of the effects of unionization, taxes, and other characteristics of states, Journal of Business and Economic Statistics 3 (1985) 14–22.
- [6] P. Beeson, E. Montgomery, The effects of colleges and universities on local labor markets, Review of Economics and Statistics 75 (1993) 753–761.
- [7] D. Black, V. Henderson, A theory of urban growth, Journal of Political Economy 107 (1999) 252-284.
- [8] D. Carlton, The location and employment choices of new firms: An econometric model with discrete and continuous endogenous variables, Review of Economics and Statistics 65 (1983) 440-449.
- [9] A. Chakrabarti, R. Lester, Regional economic development: Comparative case studies in the US and Finland, Massachusetts Institute of Technology, Industrial Performance Center, Special Working Paper Series on Local Innovation Systems, MIT-IPC-LIS-02-004. Available at http://web.mit.edu/lis/papers.html, 2004.
- [10] C. Coughlin, J. Terza, V. Arromdee, State characteristics and the location of foreign direct investment within the United States, Review of Economics and Statistics 73 (1991) 675-683.

Thus, this study of Portuguese entrepreneurs' domestic location extends recent research in a new direction. Previous empirical work has attempted to model the site selection decision as a function of specific area characteristics like markets. agglomeration economies, and factor costs (Bartik [4], Carlton [5], Coughlin and Segev [6], Coughlin et al. [7], Guimarães et al. [8], Hansen [9], Head et al. [10], Luger and Shetty [11], and Woodward [12]). These approaches treat industrial location as an unconstrained decision that, once taken, reveals the decisionmaker's preference for the area's attributes. The probability of a new plant being opened at a particular site depends on the relative level of profits that can be derived at this site and hence on the site's attributes compared with those of all other alternatives.

## **ATIF SIRASI SISTEMI**

#### **References**

- [1] M. Obstfeld, K. Rogoff, The six major puzzles in international macroeconomics: Is there a common cause, in: B. Bernanke, K. Rogoff (Eds.), NBER Macroeconomic Annual 2000, MIT Press, Cambridge, MA, 2000.
- [2] J. McCallum, National borders matter: Canada-US regional trade patterns, American Economic Review 85 (1995) 615–623.
- [3] K. French, J. Poterba, Investor diversification and international equity markets, American Economic Review 81 (1991) 222–226.
- [4] T. Bartik, Business location decisions in the United States: Estimates of the effects of unionization, taxes, and other characteristics of states, Journal of Business and Economic Statistics 3 (1985) 14-22.
- [5] D. Carlton, The location and employment choices of new firms: An econometric model with discrete and continuous endogenous variables, The Review of Economics and Statistics 65 (1983) 440-449
- [6] C. Coughlin, E. Segev, Location determinants of new foreign-owned manufacturing plants, Journal of Regional Science 40 (2) (2000) 323–351.
- [7] C. Coughlin, V. Terza, V. Arromdee, State characteristics and the location of foreign direct investment within the United States, The Review of Economics and Statistics 73 (1991) 675– 683.
- [8] P. Guimarães, O. Figueiredo, D. Woodward, Agglomeration and the location of foreign direct investment in Portugal, Journal of Urban Economics 47 (2000) 115-135.
- [9] E.R. Hansen, Industrial location choice in São Paulo, Brazil: A nested logit model, Regional Science and Urban Economics 17 (1987) 89–108.
- [10] K. Head, J. Ries, D. Swenson, Agglomeration benefits and location choice: Evidence from Japanese manufacturing investments in the United States, Journal of International Economics 38 (1995) 223-247.
- [11] M. Luger, S. Shetty, Determinants of foreign plant start-ups in the United States: Lessons for policymakers in the Southeast, Vanderbilt Journal of Transnational Law 18 (1985) 223-245.
- [12] D. Woodward, Locational determinants of Japanese manufacturing start-ups in the United States, Southern Economic Journal 58 (1992) 261-273.

<sup>&</sup>lt;sup>1</sup> Obstfeld and Rogoff [1] assert that home bias in trade (the preference for the consumption of home goods) represents a major "puzzle" in international macroeconomics. In this vein, McCallum [2] found that trade among Canadian provinces was twenty times greater than trade between Canadian provinces and US states. While recent articles have found less dramatic results, Obstfeld and Rogoff [1] conclude that international empirical research reveals significant home bias in trade. The article also reviews the "puzzle" of home bias in stock market portfolios. Here equity investors exhibit strong preferences for home assets, despite the increasing openness of international capital markets. The home-bias portfolio puzzle, first posed by French and Poterba [3], has received considerable attention

#### **Atif Yapmada Genel Kurallar**

- Ayraç içinde yazar soyadı, yayın tarihi ve sayfa numarası bilgileri aktarılır. 1.
- Yazar adı ve tarih bilgileri anlatımda geçiyorsa ayraç içinde yinelenmez (bkz. Tablo 1-c). 2.
- Göndermelerde sayfa numarasının verilmesi, bilginin, söz konusu kaynağın tam olarak 3. neresinden alındığını göstermesi açısından önemlidir. Yararlanılan kaynak, tek sayfadan oluşuyorsa ya da televizyon programı, ses kaydı, elektronik kaynak gibi sayfa numaralandırması olmayan bir kaynaksa göndermede sayfa numarası verilmez.
- 4. Tek ve iki yazarlı yapıtlarda her iki yazarın soyadına da ayraç içinde yer verilir (bkz. örnek 1 ve  $2).$
- 5. Tkiden fazla yazarı olan yapıtlarda gönderme yapılırken sadece birinci yazarın soyadı verilir, diğer yazarlar için "ve diğerleri" ifadesi kullanılır (bkz. örnek 3).
- 6. Tüzel kişiler tarafından yazılmış yapıtlarda tüzel kişi adı çok uzunsa veya kısaltılmış biçimi çok biliniyorsa ilk göndermeden sonra kısaltma yoluna gidilebilir. Kısaltma kullanılmasına karar verilirse ilk göndermede kurum adının açık hali yazılır ve yanında köşeli ayraç içinde kısaltması verilir. Daha sonraki göndermelerde sadece kısaltma kullanılır (bkz. örnek 4).
- 7. Bir yazarın birden fazla yapıtı kullanılmışsa göndermelerde tarih bilgisi ayırıcı öğedir. Ancak, aynı yazarın aynı tarihte yayınlanmış yapıtlarını birbirinden ayırmak için, künyede yayın tarihlerinin yanına "a" dan başlamak üzere eklenen küçük harfler yazarın hangi yapıtına gönderme yapıldığını açıklığa kavuşturur (bkz. örnek 5).
- 8. Soyadları aynı iki yazarın yapıtları kullanılmışsa, soyadlarının yanı sıra adlarının ilk harfleri de göndermede belirtilir (bkz. örnek 6).

Demircioğlu (1976: 124) bu türden politikaların başarısız olacağını sövlemektedir.

Kimi iktisatçılar, bu türden politikaların başarısız olduğunu iddia etmiştir (Demircioğlu, 1976: 124).

Yazarla aynı fikirdeyseniz, cümlenizi belki şu şekilde de formüle edebilirsiniz:

Bu türden politikaların başarısız olduğu söylenebilir (Demircioğlu, 1976: 124).

Alternatif olarak, bu iddianın nerede savunulduğunu ilgili sayfa aralığını vererek belirtebilirsiniz:

Demircioğlu (1976: 124 - 125) bu türden politikaların başarısız olacağını iddia etmektedir.

Eğer bu görüş atıfta bulunduğunuz kaynağın tamamında veya çok geniş bir bölümünde savunuluyorsa, sayfa numarası vermeniz gerekmeyebilir. Örneğin:

Demircioğlu (1976) bu türden politikaların başarısız olacağını iddia etmektedir.

Birden fazla kaynağa atıfta bulunmak: Eğer birden fazla atıfta bulunmanız gerekirse kaynağa vapacağınız sey yukarındakinden çok farklı olmayacaktır. Örneğin:

Demircioğlu (1976: 124) ve Altanburk (1978: 567) bu türden politikaların başarısız olacağını söylemektedir.

Bu türden politikaların başarısız olduğu iddia edilmiştir (Demircioğlu, 1976: 124; Altanburk, 1978: 567).

Bu türden politikaların başarısız olduğu söylenebilir (Demircioğlu, 1976: 124; Altanburk, 1978: 567).

Eğer çok yazarlı bir kaynaktan bahsedecekseniz, iki yazar için (Gemici ve Çığırtkan, 1980); iki den fazla yazar için (Hasanbeyli ve diğerleri 1999) veya kısaca (Hasanbeyli et al. 1999) biçiminde atıfta bulunabilirsiniz.

# Örnek

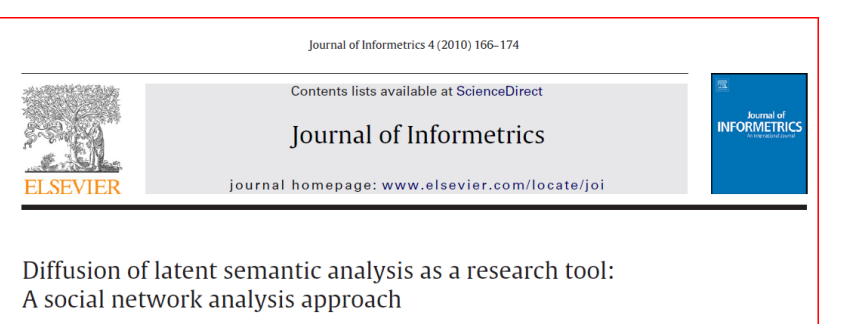

Doğrudan Alıntı

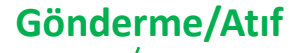

**Kavnakca** 

Yaşar Tonta<sup>a</sup>, Hamid R. Darvish<sup>b,\*</sup>

Bibliometrics is defined as "the application of mathematical and statistical methods to books and other media of communication" (Pritchard, 1969). For example, the productivity of authors is tested using Lotka's Law, which states that the number of authors contributing *n* papers would constitute  $1/n^2$  of those contributing one paper and that the proportion of authors contributing only one paper is about 60% of all authors (Hertzel, 1987, p. 159). Thus, about 60% of authors studying in a certain field would publish just one article, 15% two articles, 6.6% three articles, and so on. Lotka's Square, Law can be defined mathematically as a function  $f(n) = C/n^{\alpha}$ , where  $f(n)$  is the frequency function and C and  $\alpha$  are constants (C>0 and  $\alpha \ge 0$ ). The number of authors publishing *n* papers is determined by the law of diminishing returns (Egghe, 2005, p. 14). Citation and co-authorship analyses measure the impact of authors' contributions and identify their scientific collaboration patterns, respectively (Price, 1970). Scientometricians use co-authorship patterns to predict new trends in scientific fields (Glänzel, 2002).

## **References**

- Angluin, D., & Smith, C. H. (1983). Inductive inference: Theory and methods. Computing Surveys, 15(3), 237–269.
- Chen, C. (2004). Searching for intellectual turning points: Progressive knowledge domain visualization. Proceedings of the National Academy of Sciences of the USA, 101(Suppl. (1)), 5303–5310. From http://www.pnas.org/content/101/suppl.1/5303.full.pdf Retrieved 11.09.09
- Chen, C. (2006). CiteSpace II: Detecting and visualizing emerging trends and transient patterns in scientific literature. Journal of the American Society for Information Science and Technology, 57, 359-377.
- Chomsky, N. (1991). Linguistics and cognitive science: Problems and mysteries. In A. Kasher (Ed.), The Chomskyan turn (pp. 26–53). Cambridge, MA: Basil Blackwell.
- Deerwester, S., Dumais, S. T., Landauer, T. K., Furnas, G. W., & Beck, L. (1988). Improving information retrieval with latent semantic indexing. In Proceedings of the 51st annual meeting of the American society for information science, Vol. 25 (pp. 36–40).

# Her durumda kaynak göstermek gerekli midir?

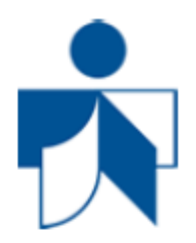

- "Genel bilgi" kapsamına giren bilgi için kaynak göstermeye gerek yoktur
- Neyin "genel bilgi" kapsamına girdiğine karar vermek her zaman kolay değildir
- "Genel bilgi" kavramı ülkeye, kültüre, bölgeye ve disipline göre değişir
- Kararsızlık durumunda kaynak göstermek en doğrusudur

# Dipnot Verme

• Metin akışı içinde yapılması gereken açıklamalar, özel bazı kavram ve terimler ile konunun başka boyutunu göstermek ve vurgulamak için gereken ekstra açıklamalar metin akışını bozmamak için dipnot kullanılarak veriler.

## **Dipnot 2 biçimde veriler:**

## **1. Sayfa altında:**

#### 3.1. Bölgesel Ekonomik Büyümenin Belirleyicileri

Büyüme üzerine yazılmış ampirik literatür incelendiğinde<sup>7</sup>, araştırmaların büyük çoğunluğunun ekonomik büyümenin belirleyicilerini ülkesel ölçekte ele aldığı yanı ülkeler arasındaki büyüme üzerine yoğunlaştığı görülür. Gerçekten de

<sup>7</sup> Ampirik büyüme literatürünün ayrıntılı bir değerlendirmesi için bkz. Durlauf vd. (2005).

## **2. Sonnot şeklinde metnin/bölümün**

## **sonunda:**

dayanmaktadır (Martin ve Sunley, 1998:211). Ayrıca son yıllarda giderek bölgelerin ekonomik büyüme performansını artıran liderlik, kurumlar, yaratıcılık, inovasyon ve girişimcilik gibi içsel "intangible"<sup>3</sup> faktörlerin önemi de bu modeller çerçevesinde kabul edilmektedir (Stough vd., 2011:9).

Sonuç olarak içsel büyüme modelleri, bölgesel büyüme için yeni olan insan sermayesi, teknoloji ve artan getiri gibi anahtar öneme sahip faktörlere vurgu yaparak bölgesel büyüme ve kalkınma alanı için anlamlı açılımlar sağlamış olmakla birlikte, aynı zamanda bu modeller özellikle bölgesel kontekste uygulandığı zaman bir dizi temel sınırlılıklar içermektedir. Martin ve Sunley (1998:220) bu sınırlılığın nedenini, formel modelleme tekniğine dayalı olmalarından dolayı, sosyo-kurumsal bağlamın önemini ve bölgesel ekonomik gelişmenin gömülülüğünü (embeddedness) yakalayamamasına bağlamaktadır.

#### 2.3. Keynesyen Bölgesel Büyüme ve Gelişme Modelleri

Keynesyen bölgesel büyüme modelleri olarak bilenen bu modeller, 1950-1980 arasında dünyada Keynesyen ekonomik politikaların hakim olduğu dönemde ortaya çıkmışlardır. Perroux (1950) tarafından ortaya atılan büyüme kutupları

### **Notlar**

Intangible, fiziksel varlığı olmayan, soyut, elle tutulamaz ancak manevi/parasal değeri bulunan varlıklar olarak ifade edilebilir.

<sup>&</sup>lt;sup>1</sup> Devlet vardımı (state aid), tesvik (incentive) veva sübvansiyon (subsidy) terimleri birbirlerinden az cok farklı anlamlara sahip olmakla birlikte. literatürde cok sık sekilde birbirlerinin yerine kullanılmaktadır. Bu calısma boyunca her ne kadar teşvik terimi kullanılsa da, birçok yerde bu üç terim içerik olarak aynı anlamı ifade ettiklerinden birbirlerinin yerine kullanılmaktadır.

<sup>&</sup>lt;sup>2</sup> Devletlerin gerek ulusal, gerek bölgesel kalkınmayı sağlamak ve bölgelerarası eşitsizlikleri gidermek için kullandığı diğer temel kamusal politika aracı ise kamu yatırımlarıdır.

<sup>&</sup>lt;sup>3</sup> Uluslararası düzeyde genel kabul görmüş tek bir "teşvik" tanımı bulmak mümkün değildir (OECD, 2001; UNCTAD, 2004; WTO, 2006). Bu çerçevede uluslararası kuruluşlar, ulus devletler ve bölgesel kuruluşlar tarafından yapılan her bir tanım kendine özgü kriterler içermektedir. Ömeğin OECD sübvansiyonu, "belirli firmaları veya sektörleri gözeterek piyasada rekabeti etkileven ve bövlece kapsamlı bir refah kaybına yol acan devlet politikası" seklinde tanımlamaktadır (OECD,

# Referans (Kaynakca) hazırlama

Akademik Dergide yayınlanan makaleler: Akademik dergide yayınlanan tek yazarlı bir makale kaynakçanızda şu şekilde yer almalıdır:<sup>5</sup>

Yazarın Soyadı, Adı (Yayın Yılı), "Makalenin Başlığı", Derginin İsmi, Cilt No (Sayı No), sayfa aralığı.

Örnek:

Allen, R. G. D. (1949), "The Mathematical Foundations of Economic Theory", The Quarterly Journal of Economics, 63 (1), 111 - 27.

Akademik dergilerde yayınlanan çok yazarlı bir makale kaynakçanızda şu şekilde yer almalıdır:

Birinci yazarın Soyadı, Adı; diğer yazarların adı soyadı (Yayın Yılı), "Makalenin Başlığı", *Derginin İsmi*, Cilt No (Sayı No), sayfa aralığı.

Örnek (iki yazarlı):

Folger, Robert ve Turillo, Carmelo J. (1999), "Theorizing as the Thickness of Thin Abstraction", Academy of Management Review, 24 (4), 742-58.

Yazar isimlerini kısaltarak yazmanızda hiç bir sakınca yoktur. Bu örneği şöyle de yazabilirdik:

## Gazetede yayınlanan makale/haber:

Gazetede yayınlanan bir haber ya da makale kaynakçanızda aşağıdaki gibi yer almalıdır.

Gazetecinin/yazarın Soyadı, adı (Yıl), "Yazının Başlığı", Gazetenin *Ismi*, Tarih, s. Sayfa no.

Örnek:

Kumcu, Erkan (2006), "Yapısal Değişimin Boyutları", Hürriyet, 16 Subat 2006, s. 8.

Kaynakçayı İngilizce hazırlıyor olsaydık, 's.' yerine 'p.' yazacaktık.

Eğer yazar belli değilse yazar kısmına, aşağıdaki örnekte olduğu gibi 'Anonim' yazabilirsiniz.

## Gazete Makalesi

Yazar, A. (Gün Ay Yıl). Makale Adı. Gazete Adı, sayfa numaraları.

Örnek 26

Bayar, Y. (04 Nisan 2006). İnsanlık Aptallaşıyor mu? Hürriyet, s. 14.

## Dergide yayınlanan bir makale:

Dergide yayınlanan bir haber ya da makale kaynakçanızda aşağıdaki gibi yer almalıdır.

Yazarın Soyadı, İsmi (Yıl), 'Yazının Başlığı', *Derginin İsmi*, Cilt no. (Sayı no.), Sayfa no.

Örnek:

Anonim (2006), "Fix it or Scrap it", *The Economist*, 378 (8460), 13.

Popüler Dergi Makalesi - Yazarı Belli

Yazar, A. (Ay Yıl). Makale Adı. Dergi Adı, cilt, sayfa numaraları.

Örnek 24

Kenar, N. (Nisan 2006). Kayıt Dışı İstihdam. Popüler Yönetim, 9, 44-47.

Popüler Dergi Makalesi - Yazarı Belli Değil

Makale Adı. (Ay Yıl). Dergi Adı, cilt, sayfa numaraları.

Örnek 25

Yerel Bilginin Küreselleştirilmesi. (Nisan 2006). Focus, 12, 14-17.

## Popüler Dergi Makalesi - Yazarı Belli

Yazar, A. (Ay Yıl). Makale Adı. Dergi Adı, cilt, sayfa numaraları.

Örnek 24

Kenar, N. (Nisan 2006). Kayıt Dışı İstihdam. Popüler Yönetim, 9, 44-47.

## Popüler Dergi Makalesi - Yazarı Belli Değil

Makale Adı. (Ay Yıl). Dergi Adı, cilt, sayfa numaraları.

## Örnek 25

Yerel Bilginin Küreselleştirilmesi. (Nisan 2006). Focus, 12, 14-17.

## Gazete Makalesi

Yazar, A. (Gün Ay Yıl). Makale Adı. Gazete Adı, sayfa numaraları.

Örnek 26

Bayar, Y. (04 Nisan 2006). İnsanlık Aptallaşıyor mu? Hürriyet, s. 14.

Kitaplar: Kitaplar kaynakçanızda şu şekilde yer almalıdır:

Yazarın Soyadı, Adı (Yayın Yılı), *Kitabın Başlığı* (Yayınlandığı Yer: Yayın Evinin İsmi).

Eğer kitabın yazarı belli değilse yazar adının yerine "Anonim" yazmalısınız. Çok yazarlı kaynak kitapların (sözlük, kurum raporu vb.) kaynakçanızda nasıl yer alacağı daha sonra açıklanacaktır.

Örnek (tek yazarlı)

Boland, Lawrence A. (1997), Critical Economic Methodology : A Personal Odyssey (London ; New York: Routledge).

Eğer kitap bir serinin parçasıysa, o zaman kaynakçanızda şu biçimde yer almalıdır:

Yazarın Soyadı, Adı (Yayın Yılı), *Kitabın Başlığı* (Serinin İsmi, Yayınlandığı Yer: Yayın Evinin İsmi).

Örnek (tek yazar, kitap bir seri içinde yer alıyor):

Backhouse, Roger (1994), New Directions in Economic Methodology (Economics as social theory; London; New York: Routledge).

Örnek (iki yazarlı, kitap bir seri içinde yer alıyor):

Boylan, Thomas A. ve O'Gorman, Paschal F. (1995), Beyond Rhetoric And Realism in Economics : Towards A Reformulation Of *Economic Methodology* (Economics as social theory; London; New York: Routledge).

Eğer kitap bölümleri farklı kişiler tarafından yazıldıysa kitap bu yazarları/yazıları bir araya getiren kişilerin, kitabı derleyenlerin (editörlerin) isimleriyle anılır. Bu türden bir kaynak kaynakçanızda şu şekilde yer almalıdır:

Davis, John Bryan, Hands, D. Wade, and Mäki, Uskali (der.) (1998), The Handbook of Economic Methodology (Cheltenham, UK; Northampton, MA, USA: E. Elgar).

Dikkat ederseniz yukarıdaki örneğin diğerlerinden tek farkı 'yıl'dan önce '(der.)' ifadesinin gelmesi. Eğer kaynakçamızı Ingilizce hazırlasaydık, o zaman '(der.)' yerine tek editör için '(ed.)', birden fazla editör için '(eds.)' yazacaktık.

## Kitap içinde yer alan bir makale:

Kitap içinde yer alan bir makale ya da bölümü kaynakçanızda şu sekilde göstermelisiniz:

Bölümün Yazarı (Yıl), "Bölümün başlığı", içinde: Kitabın Editörü (ed.), Kitabın Başlığı (Serinin başlığı, Cilt no.; Yer: Yayıncı), Sayfa aralığı.

 $\overline{O}$ rnek: $\overline{O}$ 

Ochs, Jack (1995), "Coordination Problems", icinde: John H. and Roth Kagel, A. E. (der.), The Handbook of Experimental Economics (Princeton, New Jersey: Princeton University Press), 195 - 252.

Kaynakçayı İngilizce hazırlıyor olsaydık 'içinde:' yerine 'in' ifadesini kullanacaktık.

## Internet üzerinden eriştiğiniz bir kaynak:

Internette yayınlanan bir haber ya da makale kaynakçanızda aşağıdaki gibi yer almalıdır.

Yazarın Soyadı, Adı (Yıl), "Yazının Başlığı", <internet adresi>, erişim: Yazıya internet üzerinden ulaştığınız gün.

Örnek:

Aydınonat, N. E. (2005), "İktisadı Yerle Bir Etmek", -http://aydinonat.blogspot.com/2005/08/iktisad-yerle-biretmek.html>, erişim: 16 Şubat 2006.

### Kaynakçayı İngilizce hazırlıyor olsaydık, 'erişim:' verine 'accessed' yazacaktık.

## Elektronik Kaynak - Rapor

Yazar, A. (Ay Yıl). Rapor Adı (Rapor No). Erişim: Gün Ay Yıl, http://ağ adresi

Örnek 42

Devlet Planlama Teskilatı. (Temmuz 2004). e-Dönüsüm Türkiye Projesi Kısa Dönem Eylem Planı: Değerlendirme Raporu (Rapor No: 2). Erişim: 02 Nisan 2006, http://212.175.33.22/kdep/rapor/ KDEPHaziran2004.pdf

## Elektronik Kaynak - Anonim Ağ Sayfası

Kaynağın Adı. (t.y.). Erişim: Gün Ay Yıl, http://ağ adresi

### Örnek 43

Bilim Etiği ve Bilimde Sahtekarlık. (t.y.). Erişim: 04 Nisan 2006, http://www.aek.yildiz.edu.tr/bilim.htm

## Tez

Atıfta bulunduğunuz bir tez kaynakçanızda aşağıdaki gibi yer almalıdır.

Yazar (1998), "Tez Başlığı", Tezin Türü (örn. Yüksek lisans, Doktora) (Kurum).

Örnek:

Aydınonat, N. E. (1998), "Heckscher-Ohlin Teoreminin Kuramsal Temelleri", Yüksek Lisans Tezi (Ankara Üniversitesi, Sosyal Bilimler Enstitüsü).

## **Tez**

Yazar, A. (Yayın Yılı). Tez Adı. Yüksek lisans/Doktora/Sanatta yeterlik tezi, Üniversite Adı, Yer.

## Örnek 34

Özbaş, Z. Y. (1991). Acıdophilus'lu Yoğurt Üretim Teknikleri. Doktora tezi, Hacettepe Üniversitesi, Ankara.

### Bildiri - Yayımlanmış

Yazar, A. (Yayın Yılı). Bildiri Adı. A. Editör (Ed.). Kitap Adı (s. sayfa numaraları). Yayın Yeri: Yayınevi. Örnek 27

Uçak, N. (2005). Sosyal Bilimlerde Bilginin Üretimi, Erişimi ve Kullanımı. O. Horata (Haz.). Sosyal Bilimlerde Süreli Yayınlar ve Bilgi Teknolojileri Sempozyumu: 2 Nisan 2005 - Ankara: Bildiriler (s. 92-103). Ankara: Yeni Avrasya.

## Bildiri - Yayımlanmamış

Konuşmacı, A. (Ay Yıl). Bildiri Adı [Bildiri]. Toplantı Adı, Toplantı Yeri.

## Örnek 28

Tonta, Y. (Şubat 2006). Bilgi Yönetiminde Son Gelişmeler: Amazoogle, İşbirliği ve Açık Erişim [Bildiri], Akademik Bilişim '06, Gaziantep.

### Poster

Yazar, A. (Ay Yıl). *Posterin Adı* [Poster]. Toplantı Adı, Toplantı Yeri.

## Örnek 29

Onal, I. (Ağustos 2002). Historical perspectives on school librarianship [Poster]. 68th IFLA General Conference and Council, Glasgow.

#### Danışma Kaynakları - Ansiklopedi Maddesi

Yazar, A. (Yayın Yılı). Madde Adı. Yapıt Adı (c. cilt numarası, s. sayfa numarası). Yayın Yeri: Yayınevi.

#### Örnek 32

Ersoy, O. (1973). Kağıt ve Kağıtçılık. Türk Ansiklopedisi (c. 21, s. 112-115). Ankara: Milli Eğitim Bakanlığı.

#### Rapor

Yazar, A. (Yayın Yılı). Rapor Adı (Rapor No:). Yayın Yeri: Yayınlayan/Hazırlatan Kuruluş.

#### Örnek 33

Devlet Planlama Teşkilatı. (2004). Devlet Yardımlarını Değerlendirme Özel İhtisas Komisyonu Raporu (Rapor No: DPT: 2681). Ankara: Devlet Planlama Teşkilatı.

#### Tez

Yazar, A. (Yayın Yılı). Tez Adı. Yüksek lisans/Doktora/Sanatta yeterlik tezi, Üniversite Adı, Yer.

#### Örnek 34

Özbaş, Z. Y. (1991). Acıdophilus'lu Yoğurt Üretim Teknikleri. Doktora tezi, Hacettepe Üniversitesi, Ankara.

## Yasa ve Yönetmelikler

Yasa Adı. (Kabul Edildiği Yıl). Yayın Adı, Sayı, Gün Ay Yıl.

Örnek 35

İlköğretim ve Eğitim Kanunu. (1961). T. C. Resmi Gazete, 10705, 12 Ocak 1961.

Örnek 36

5846 Sayılı Fikir ve Sanat Yapıtları Kanununun Bazı Maddelerinin Değiştirilmesine İlişkin Kanun. (1995). T. C. Resmi Gazete, 22311, 12 Haziran 1995.

## **GÖRÜŞME**

Mektup, e-ileti, telefon görüşmesi gibi kişisel görüşmeler elde edilebilir kaynaklar olmadıklarından kaynakçaya eklenmezler. Görüşmelere yalnızca metin içinde gönderme yapılır.

## KAYNAKÇA DÜZENİ

Kaynakça, bir yapıtta kullanılan kaynakların listesidir. Kaynakça hazırlanırken araştırmada yararlanılan tüm kaynaklara yer verilmelidir. Kaynak göstermenin ana amaçlarından biri de okuyucunun söz konusu kaynaklara erişimini sağlamak olduğundan kaynakçanın tam ve doğru bilgi içermesi önemlidir. Kaynakça alfabetik düzendedir. Künyeler ilk satırdan sonra 1 cm içerden yazılır.

- 1. Kaynakçada, aynı yazarın birden çok yapıtı yer alıyorsa, yapıtlar, yayın yılına göre eskiden yeniye doğru sıralanır.
- 2. Aynı yazarın iki farklı yapıtının yayın tarihleri aynıysa, kaynakçadaki sıralama, künyede bir sonraki öğe olan yapıt adına göre yapılır. Göndermelerde ayrımı sağlamak için tarih bilgisinin yanına a' dan başlayan harfler eklenir.
- 3. Aynı yazarın tek yazarlı yapıtları çok yazarlı yapıtlarından önce sıralanır.
- 4. Çok yazarlı iki yapıtın ilk yazarları aynıysa, ikinci yazarın soyadı, ikinci yazarlar da aynıysa üçüncü yazarın soyadı alfabetik düzende belirleyicidir.
- 5. Aynı soyadını taşıyan iki farklı yazarın yapıtları adlarına göre alfabetik sıraya girer.
- 6. Yazar bir tüzel kuruluşsa, yapıt, yazar konumundaki tüzel kuruluşun adıyla alfabetik listeye girer.
- 7. Bir yapıtın yazarı veya editörü yoksa künye yapıt adına hazırlanacağı için, kaynak, yapıt adından alfabetik listeye girer. Yapıt adı rakamla başlıyorsa sıralamada rakamın okunuşu dikkate alınır.

Kaynakça: Yukarıdaki örneklerin bir arada bulunduğu bir kaynakça aşağıdaki gibi olacaktır:

Kaynakça (Örnek) Anonim (2006), "Fix it or Scrap it", The Economist, 378 (8460), 13. Allen, R. G. D. (1949), "The Mathematical Foundations of Economic Theory", The Quarterly Journal of Economics, 63 (1), 111-27. Aydınonat, N. E. (1998), "Heckscher-Ohlin Teoreminin Kuramsal Temelleri", Yüksek Lisans Tezi (Ankara Üniversitesi, Sosyal Bilimler Enstitüsü). --- (2005), "İktisadı Yerle Bir Etmek", <http://aydinonat.blogspot.com/2005/08/iktisad-yerle-biretmek.html>, erişim: 16 Şubat 2006. Backhouse, Roger (1994), New Directions in Economic Methodology (Economics as social theory; London; New York: Routledge). Boland, Lawrence A. (1997), Critical Economic Methodology : A Personal Odyssey (London ; New York: Routledge). Boylan, Thomas A. and O'Gorman, Paschal F. (1995), Beyond Rhetoric and Realism in Economics : Towards a Reformulation of Economic Methodology (Economics as social theory; London; New York: Routledge) xi, 248 p. Davis, John Bryan, Hands, D. Wade, and Mäki, Uskali (der.) (1998), The Handbook of Economic Methodology (Cheltenham, UK; Northampton, MA, USA: E. Elgar). Folger, Robert and Turillo, Carmelo J. (1999), "Theorizing as the Thickness of Thin Abstraction", Academy of Management Review, 24 (4), 742-58. Henrich, Joseph, et al. (2001), "In Search of Homo Economicus: Behavioral Experiments in 15 Small-Scale Societies", American *Economic Review*, 91 (2, Papers and Proceedings of the Hundred Thirteenth Annual Meeting of the American Economic Association), 73-78.

Durkin, D. B. (1987). Writing in the disciplines. New York: Random House.

- Gibaldi, J. (2003). MLA handbook for writers of research papers (6. bs.). New York: Modern Language Association.
- Hart, C. (1998). Doing a literature review: releasing the social science research imagination. London: SAGE.
- How to acknowledge what you've read. (2003). Erisim: 2 Ekim 2003, http://www.lib.monash.edu.au/ vl/cite/cite02.htm
- Johnson, J. (1997). The Bedford quide to the research process (3. bs.). Boston: Bedford Books.
- Kurbanoğlu, S. S. (2004). Kaynak Gösterme El Kitabı. Ankara: ÜNAK.
- Lester, J. D. (1996). Writing research papers: a complete guide (8. bs.). Y.y.: Harper Collins.
- Menasche, L. (1997). Writing a research paper. Ann Arbor: The University of Michigan.
- Muldering, G. P. (1995). The Heath quide to writing the research papers (2. bs.). Lexington, MA: D. C. Heath.
- Rosen, L. J. (1998). Decisions: a writer's handbook. Boston: Allyn and Bacon.
- Sebranek, P., Meyer, V. ve Kemper, D. (1996). Writers INC: a student handbook for writing and learning. Wilmington, MA: Write Source.
- Steiger, R. ve Helton, R. A. (1989). *Going to the source: a quide to critical reading and writing.* Belmont, CA: Wadsworth.

Strenski, E. ve Manfred, M. (1992). The research paper workbook (3. bs.). New York: Longman.

Turabian, K. L. (1996). A manual for writers of term papers, theses, and dissertations (6. bs.).

Chicago: The University of Chicago Press.

- Uniform requirements for manuscripts submitted to biomedical journals. (2004). Erisim: 6 Ekim 2005, http://www.acponline.org/journals/annals/01jan97/unifregr.htm
- University of Chicago. (2003). Chicago manual of style (15. bs.). Chicago: University of Chicago Press.

# Kaynakça Yönetim Araçları

- Ücretsiz
	- BibDesk => http://bibdesk.sourceforge.net/
	- CiteULike => http://www.citeulike.org/
	- Zotero => http://www.zotero.org/
- Ücretli
	- Biblioscape => http://www.biblioscape.com/
	- EndNote => http://www.endnote.com/
	- Reference Manager => http://www.refman.com/